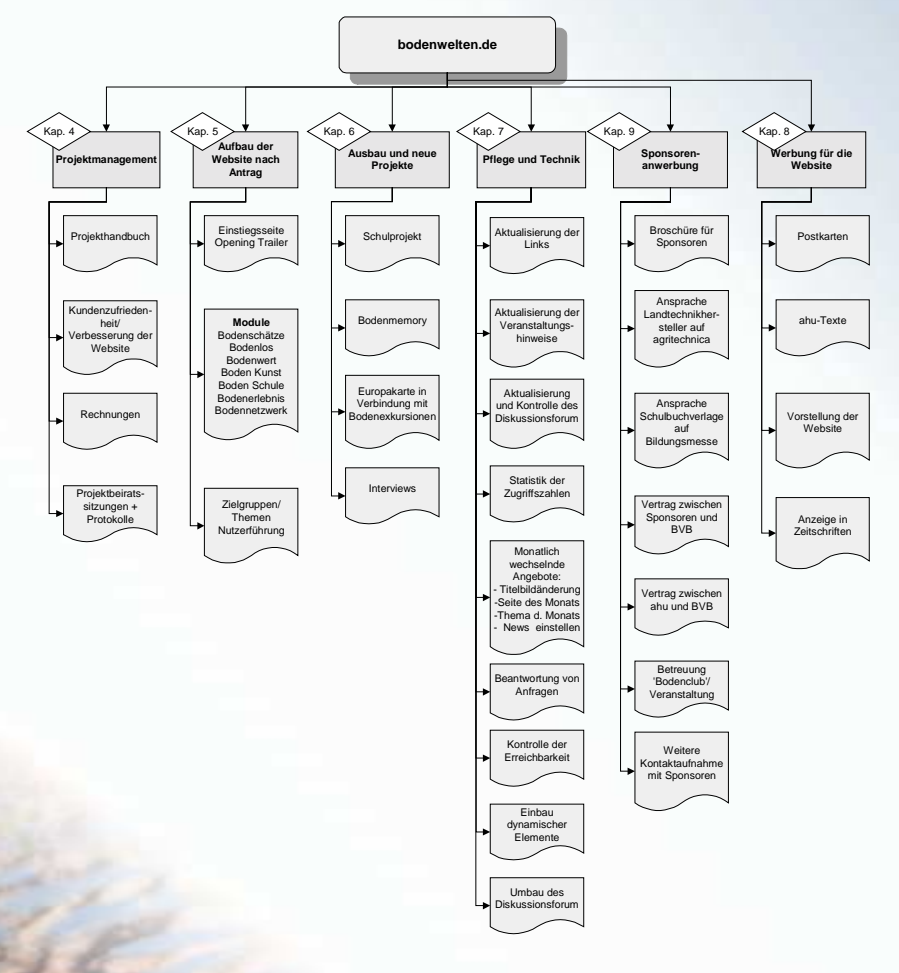

### Hinweise zurErstellung von Internetprojekten

### **Projektmanagement Projektmanagement**

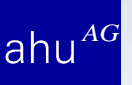

# 1. Schritt: Projektdefinition

#### **Ziele und Inhalte festlegen Ziele und Inhalte festlegen**

- Was soll die Internetseite vermitteln?  $\Rightarrow$  z.B. Projekt zur Verbesserung des Bodenbewusstseins
- Wen soll die Seite erreichen?  $\Rightarrow$  z.B. die interessierte Öffentlichkeit, evt. auch Zielgruppen, die weniger an Boden interessiert sind? Zielgruppen, die weniger an Boden interessiert sind?
- ■Welche Inhalte sollen vermittelt werden?  $\Rightarrow$  z.B. Schönheit und Vielfalt von Böden, positive Ansätze zur Bodennutzung, Ideenpool für die Schule

# **Projektdefinition**

### **Vermittlung der Inhalte abstimmen Vermittlung der Inhalte abstimmen**

- Sprache
	- $\Rightarrow$  z.B. aktiv formulierte, kurze Sätze
	- => Fragen und aussagekräftige Überschriften
	- => direkte Ansprache => direkte Ansprache
- $\blacksquare$  Technik
	- $\Rightarrow$  Animationen (z.B. Flash 5.0)
	- => Diskussionsforen
	- => dynamischer Aufbau => dynamischer Aufbau
	- **Layout**

■

- => Unterstützende Bilder => Unterstützende Bilder
- => Identifizierende Farbgestaltung => Identifizierende Farbgestaltung

# **Projektdefinition**

### **Projektbeschreibung Projektbeschreibung**

■ Merkmale der Internetseite schriftlich festhalten und mit allen Beteiligten abstimmen

- => schriftlich fixierte Grundlage für alle Beteiligten => schriftlich fixierte Grundlage für alle Beteiligten
- $\Rightarrow$  nachfolgende Mitarbeiter können sich auf verbindliche Projektdefinition beziehen
- => Außenstehende können Projektentwicklung => Außenstehende können Projektentwicklung nachvollziehen

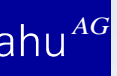

### **Projektdefinition**

#### **Projektbeschreibung: Beispiel Bodenwelten.de Projektbeschreibung: Beispiel Bodenwelten.de**

■ In Antrag sind wesentliche Inhalte der einzelnen Module beschrieben, Bezug zu Antrag als Kontrolle

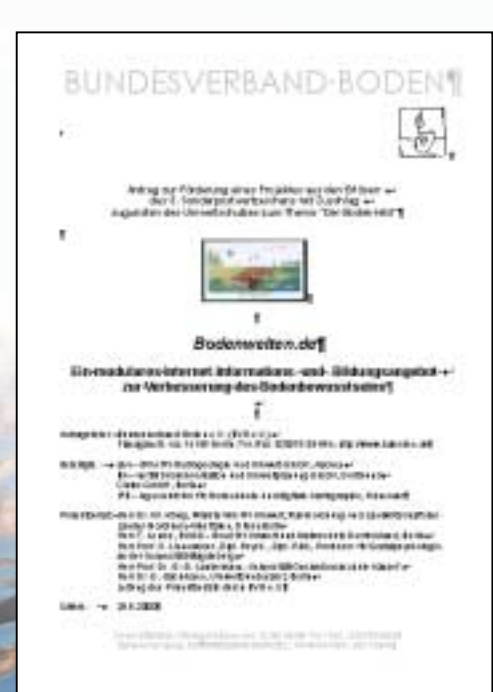

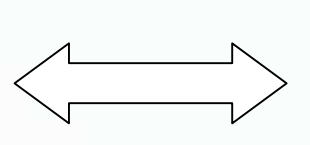

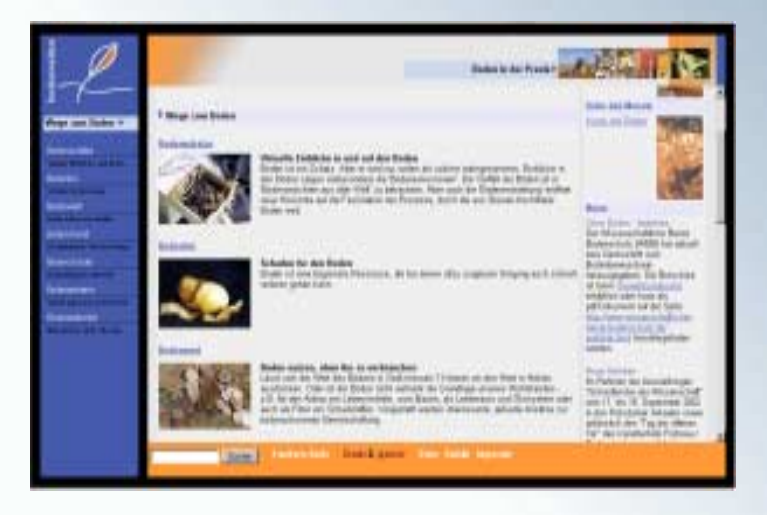

# 2. Schritt: Projektplanung 2. Schritt: Projektplanung

**Festlegung der Rahmenbedingungen und Festlegung der Rahmenbedingungen und Entscheidungsstrukturen Entscheidungsstrukturen**

■ Welche Entscheidungsstrukturen sind geplant? => hierarchischer Aufbau, Einbeziehung von Externen

■ Wer hat welche Entscheidungskompetenzen?

 $\Rightarrow$  Wer ist zentraler Ansprechpartner für inhaltliche Fragen ("Projektleitung")?

- => Wer ist Ansprechpartner für technische Umsetzung? => Wer ist Ansprechpartner für technische Umsetzung?
- => Wer ist verantwortlich für Koordination mit Technik? => Wer ist verantwortlich für Koordination mit Technik?

#### **Personelle Personelle und finanzielle Kapazitäten und finanzielle Kapazitäten**

- Wie viele Leute stehen für Aufbau von Internetseite zur Verfügung?
	- => Welche Fähigkeiten und Vorkenntnisse (technisch => Welche Fähigkeiten und Vorkenntnisse (technisch und inhaltich) sind vorhanden?
	- => Welche zeitlichen Reserven sind bei den Beteiligten => Welche zeitlichen Reserven sind bei den Beteiligten vorhanden?
	- => Welche finanziellen Möglichkeiten sind vorhanden? => Welche finanziellen Möglichkeiten sind vorhanden? (HiWi oder Planungs- bzw. Multimediabüro)

### **Technische Ressourcen Technische Ressourcen**

- Welche Programme und welche Hardware steht zur Verfügung?
	- $\Rightarrow$  Anpassung an Nutzergruppen und Inhalte
	- $\Rightarrow$  Anpassung an Hard- und Software
	- $\Rightarrow$  Anpassung an Kenntnisse von Mitarbeitern
	- => Anpassung an Sicherheitsbedürfnisse => Anpassung an Sicherheitsbedürfnisse

### **Konzeption Konzeption**

- Wie soll die Seite aufgebaut werden?
	- $\Rightarrow$  Welche Zugänge sollen geschaffen werden?
	- $\Rightarrow$  Matrixstruktur anstelle von linearem Aufbau
	- $=$  weitere Möglichkeiten durch Nutzererkennung
	- $=$   $>$  evt. Zugang durch Anmeldung mit Kennwort

# Projektplanung: Exkurs Matrixstruktur

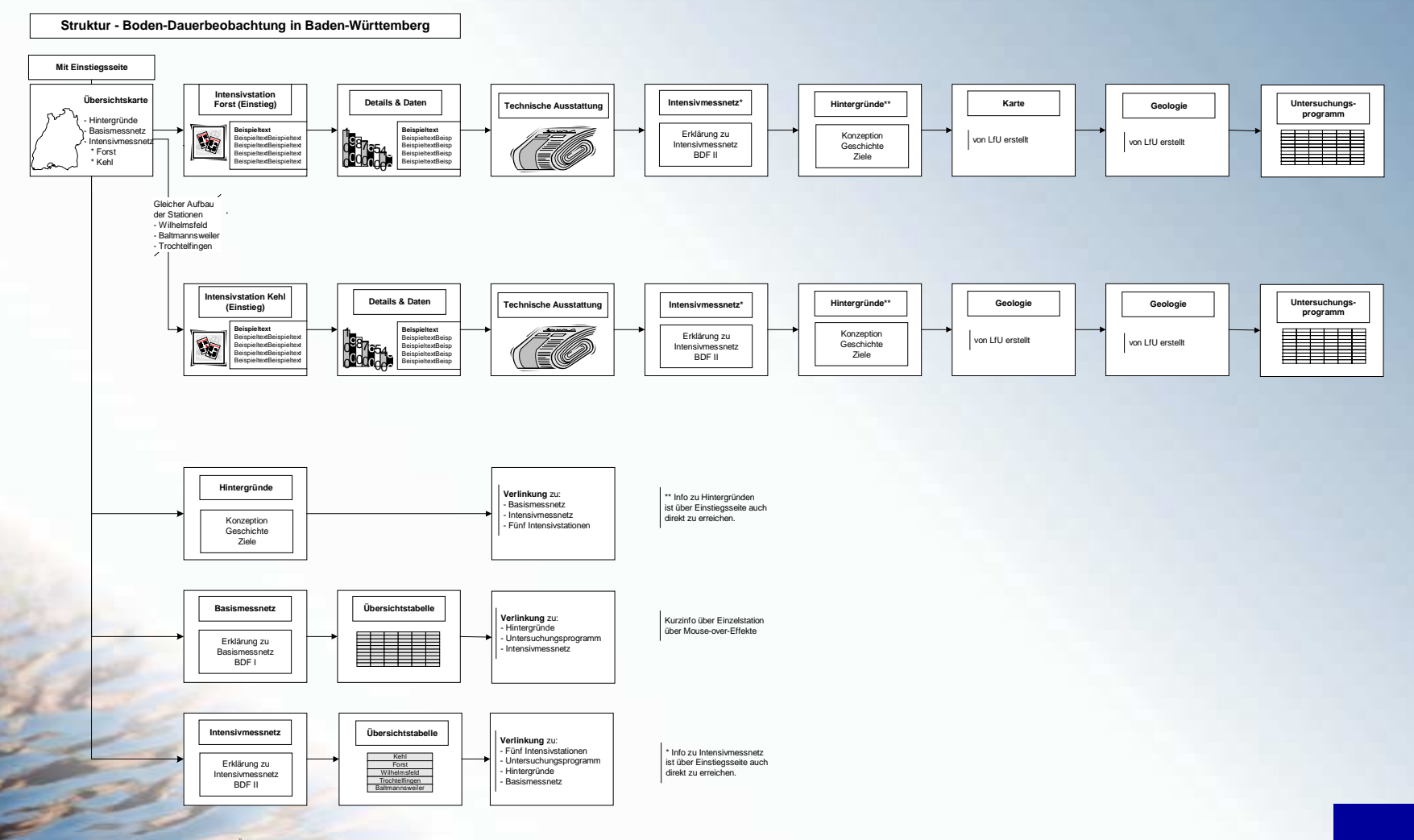

Die Word-Dokumente sind nach den Überschriften der jeweiligen Beispielseiten benannt.

*AG*

### **Layout und Technik Layout und Technik**

■ Wie soll die Seite graphisch gestaltet werden?

 $\Rightarrow$  Wer entscheidet über Layout?

=> Wer entscheidet über Technik? => Wer entscheidet über Technik?

 $\Rightarrow$  Wer erhält in Planungsphase Mitsprachemöglichkeiten?

 $=$  Wie wird mit Einwänden und Änderungswünschen umgegangen?

### **Layout und Technik: konkrete Planung Layout und Technik: konkrete Planung**

■ Wie soll die Seite gestaltet werden?

 $\Rightarrow$  Frames (evt. Probleme bei Suchmaschinen)?

 $\Rightarrow$  Tiefe der Seiten (z.B. von Einsteigsseite max. 3 mal klicken)?

 $=$  > Maximale Datenmenge pro Seite (z.B. 30 KB)?

=> Von welchen Browsern soll Seite gelesen werden können?

## 3. Schritt: Projektorganisation 3. Schritt: Projektorganisation

#### **Erstellung eines Projekt- und Aufgabenplanes Erstellung eines Projekt- und Aufgabenplanes**

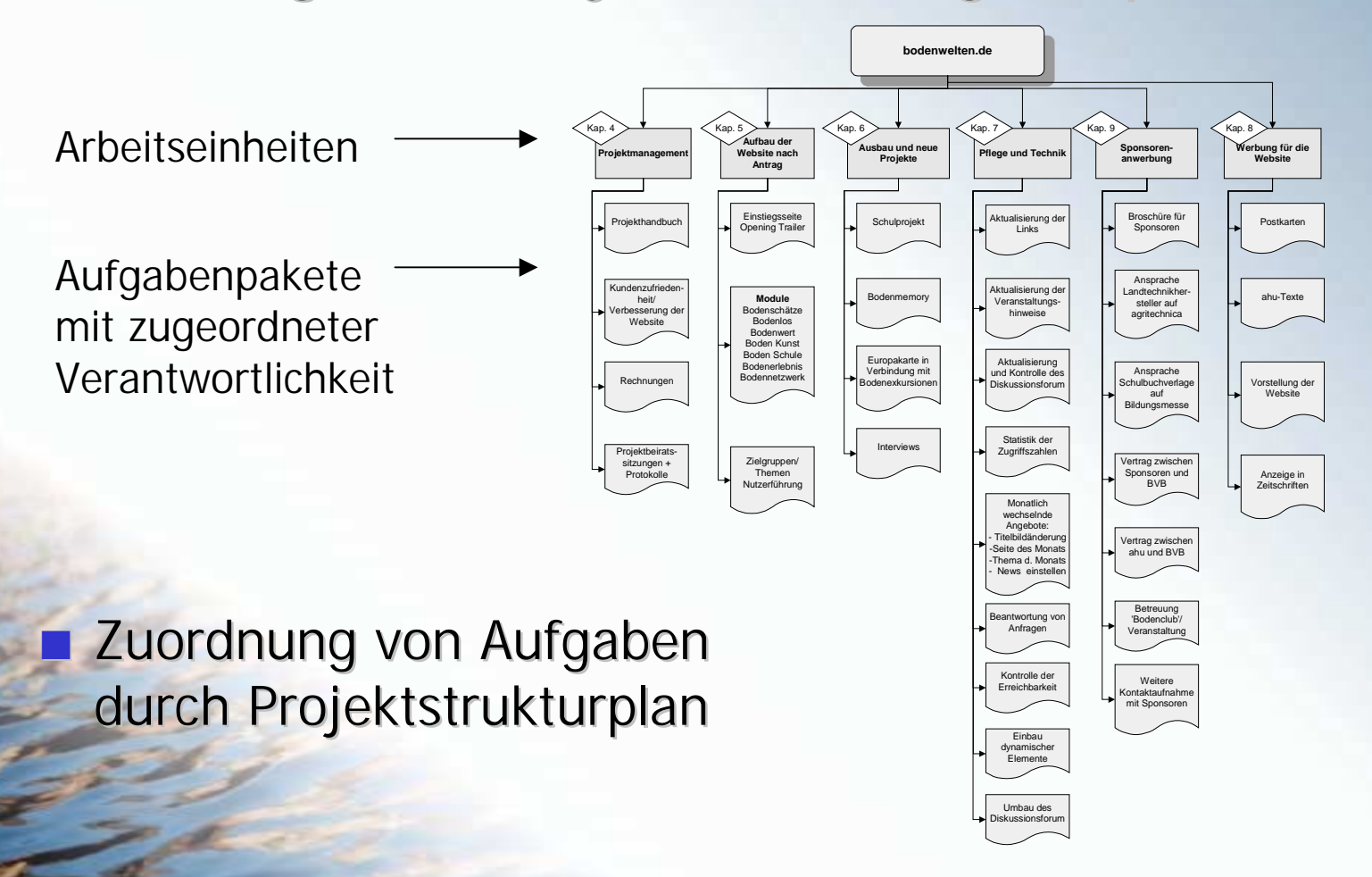

*AG*

lahu

# Projektorganisation

#### **Beispiel für Aufgabenpaket "Technische Kontrolle"**

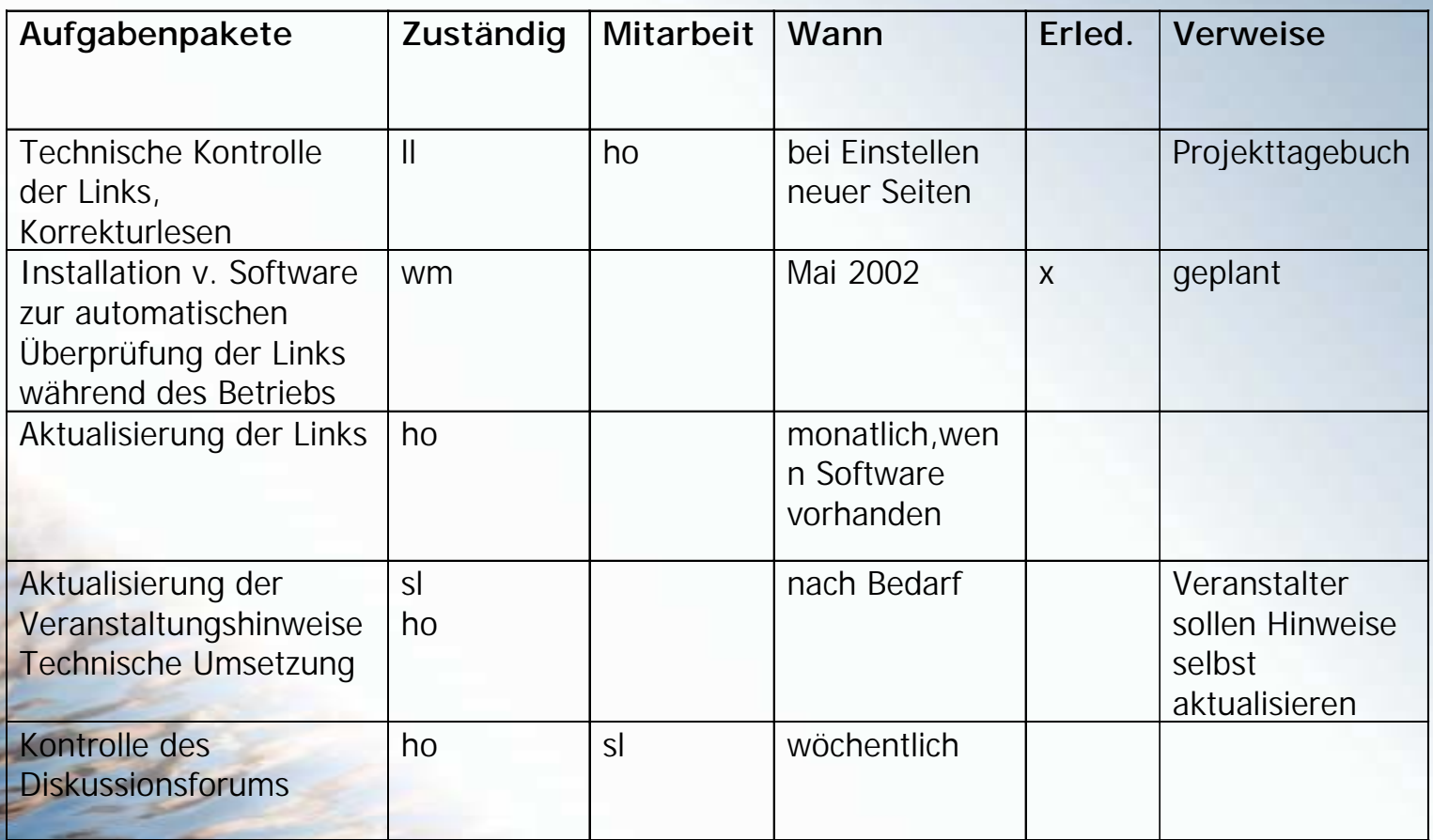

## **Projektorganisation**

#### **Zeitplanung: Zuordnung der Arbeitspakete Zeitplanung: Zuordnung der Arbeitspakete**

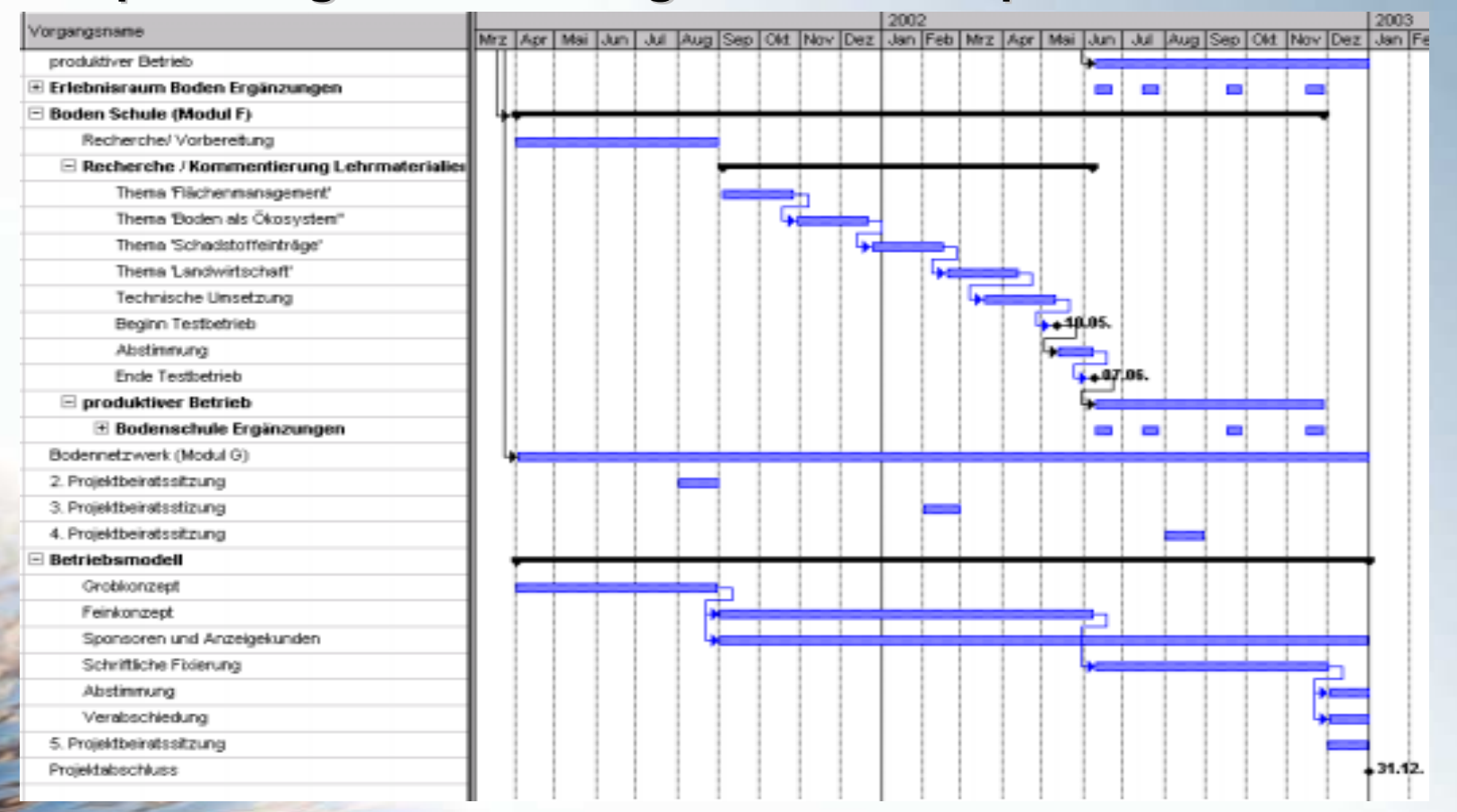

# 4. Schritt: Projektumsetzung 4. Schritt: Projektumsetzung

#### **Arbeitsablauf Arbeitsablauf**

■

- Layout konkret entwerfen
- Einstiegsseite und Beispielumsetzung
- Abstimmung und evt. Änderungen
- Inhaltliche Umsetzung
- "Probe"lesen von Externen, Kontrolle auf technische Anwendbarkeit
	- Evt. Anpassung von Konzept Evt. Anpassung von Konzept

# Projektumsetzung

### **Kontrolle Kontrolle**

- Sind die kalkulierten Arbeitszeiten einzuhalten? => Meilensteine zur Kontrolle => Meilensteine zur Kontrolle
- Sind die finanziellen Mittel ausreichend?  $\Rightarrow$  Planung in Bezug auf Meilensteine
- Entspricht die Projektbeschreibung der Umsetzung? => Vergleich mit Projektdefinition => Vergleich mit Projektdefinition
- ■Sind die technischen Ressourcen ausreichend?  $=$   $>$  evt. Experten hinzuziehen

# Projektumsetzung

#### **Kommunikation Kommunikation**

- Ist das inhaltiche Konzept zielführend?  $\Rightarrow$  Ergebnisse aus "Probe"lesen
- Sind Beteiligten zufrieden mit Umsetzung?
- Können Änderungsvorschläge eingebracht werden? =>z.B. in Arbeitskreistreffen =>z.B. in Arbeitskreistreffen
- Sind die Inhalte aufeinander abgestimmt?

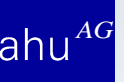

## Projektumsetzung

■ Notwendige Abweichungen von Rahmenbedingungen mit allen Beteiligten abstimmen

 $\blacksquare$  Mit zunehmendem Projektverlauf nimmt die Entscheidungsfreiheit ab Entscheidungsfreiheit ab

■Im Gegenzug nehmen die kumulierten Projektkosten

## 5. Schritt: Projektabschluss und Evaluation

■ Vergleich, ob die beschriebenen Ziele erreicht werden

- Kriterien zur Messung von Erfolg: z.B. Zugriffszahlen, zeitgemäße Fertigstellung etc.
- Gemeinsamer Abschluss und Anerkennung